## **Beeprint Documentation**

*Release 1.0*

**PanYangYang**

August 27, 2016

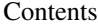

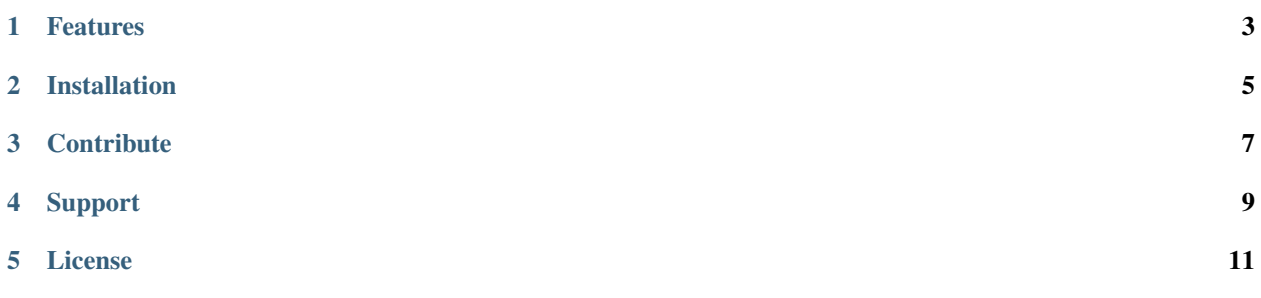

Beeprint will print variables in a human friendly way.

Look how easy it is to use:

**from beeprint.printer import** beeprint **as** pp pp(some\_variables)

## **Features**

- <span id="page-6-0"></span>• Be awesome
- Make things faster

**CHAPTER 2**

**Installation**

<span id="page-8-0"></span>Install beeprint by running:

pip install beeprint

## **Contribute**

- <span id="page-10-0"></span>• Issue Tracker: github.com/panyanyany/beeprint/issues
- Source Code: github.com/panyanyany/beeprint

**Support**

<span id="page-12-0"></span>None

**License**

<span id="page-14-0"></span>The project is licensed under the BSD license.